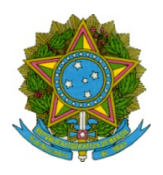

## Ministério da Educação Secretaria de Educação Profissional e Tecnológica Instituto Federal de Educação Ciência e Tecnologia de Mato Grosso

## EDITAL COMPLEMENTAR AO EDITAL N° 02/2020 PROCESSO SELETIVO INTERNO PARA O PROGRAMA DE ASSISTÊNCIA ESTUDANTIL (PRAE) 2020

O DIRETOR GERAL DO INSTITUTO FEDERAL DE EDUCAÇÃO, CIÊNCIA E TECNOLOGIA DE MATO GROSSO CAMPUS AVANÇADO GUARANTÃ DO NORTE, no uso de suas atribuições legais, conferidas pela Portaria nº 369, de 17 de fevereiro de 2020, publicada no D.O.U. de 18/02/2020 e de acordo com as disposições da legislação em vigor, e o Edital 02/2020 – PROCESSO SELETIVO INTERNO PARA O PROGRAMA DE ASSISTÊNCIA ESTUDANTIL (PRAE) 2020 .

RESOLVE:

Prorrogar o período de vigência e valor do Edital.

Onde se lê:

8.1 O pagamento dos auxílios será realizado mensalmente durante o ano de 2020 e será condicionado ao cumprimento do que consta neste Edital.

8.2 O valor total inicial disponibilizado neste Edital é de R\$ 250.800,00 (duzentos e cinquenta mil e oitocentos reais) para o ano letivo de 2020, que serão distribuídos conforme demanda de prioridade identificada pela Comissão Local Permanente de Assistência Estudantil, nas seguintes modalidades:

Leia-se:

8.1 O pagamento dos auxílios será realizado mensalmente durante o ano de 2020/2021 (considerando a situação de pandemia e prorrogação do calendário acadêmico) e será condicionado ao cumprimento do que consta neste Edital.

8.2 O valor total a ser executado neste Edital é de R\$ 243.116,39 (duzentos e quarenta e três mil cento e dezesseis reais e trinta e nove centavos) sendo 202.511,39 ( duzentos e dois mil quinhentos e onze reais e trinta e nove centavos) para o ano letivo de 2020, e 40.605,00 ( quarenta mil seiscentos e cinco reais) para os meses de janeiro, fevereiro e março de 2021. Serão distribuídos conforme demanda de prioridade identificada pela Comissão Local Permanente de Assistência Estudantil, nas seguintes modalidades:

Guarantã do Norte, 01 de dezembro de 2021.

Documento assinado eletronicamente por:

Valdenor Santos Oliveira, DIRETOR GERAL - CD0003 - GTA-DG, em 01/12/2020 13:11:14.

Este documento foi emitido pelo SUAP em 30/11/2020. Para comprovar sua autenticidade, faça a leitura do QRCode ao lado ou acesse https://suap.ifmt.edu.br/autenticar-documento/ e forneça os dados abaixo:

Código Verificador: 117303 Código de Autenticação: e0dfea1023

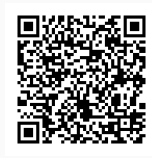